**КУРСОВОЕ ПРОЕКТИРОВАНИЕ**

# **ТЕХНОЛОГИЧЕСКОЕ ОБОРУДОВАНИЕ ОТРАСЛИ**

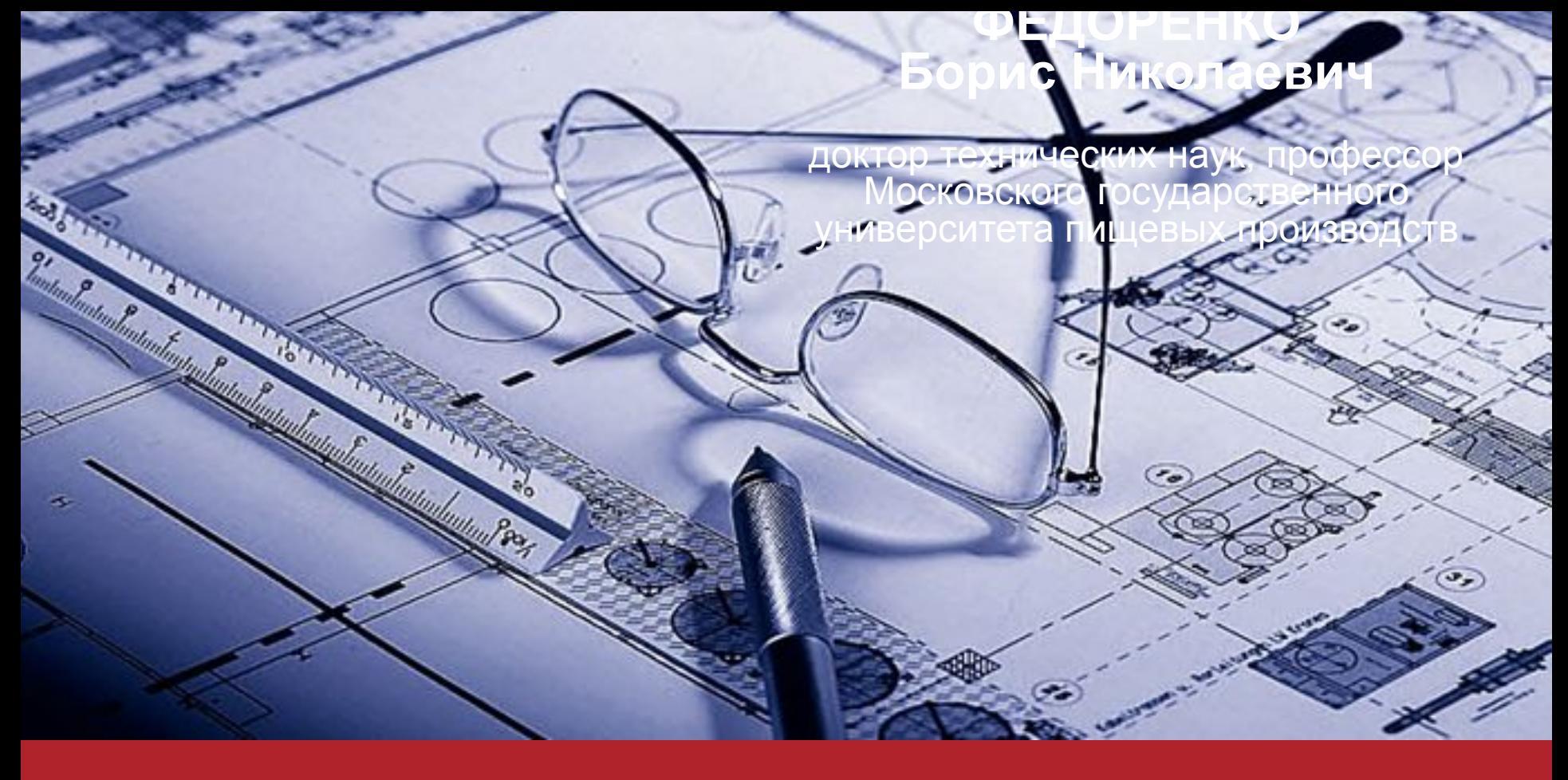

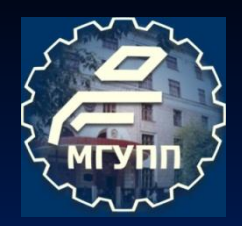

### **ЦЕЛЬ И ЗАДАЧИ КУРСОВОГО ПРОЕКТИРОВАНИЯ ТЕХНОЛОГИЧЕСКОГО ОБОРУДОВАНИЯ**

**Цель курсового проектирования: Более глубокое и подробное изучение одного из видов технологического оборудования отрасли.**

**В задачи курсового проектирования входит изучение:**

- **■ конструктивного устройства;**
- **■ принципов функционирования;**
- **■ методов расчета;**
- **■ особенностей технического обслуживания;**
- **■ требований безопасной эксплуатации.**

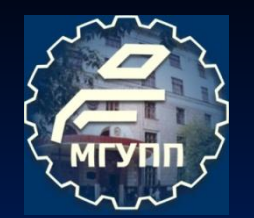

### Б. Н. Федоренко нетруктивное | Гехиммеское ||<br>служивание || **Humannounity** Проблему **ПРОФЕССИЯ** GRUNDFOS X ) KRONES

### **РЕКОМЕНДУЕМАЯ ЛИТЕРАТУРА к выпускной работе бакалавра**

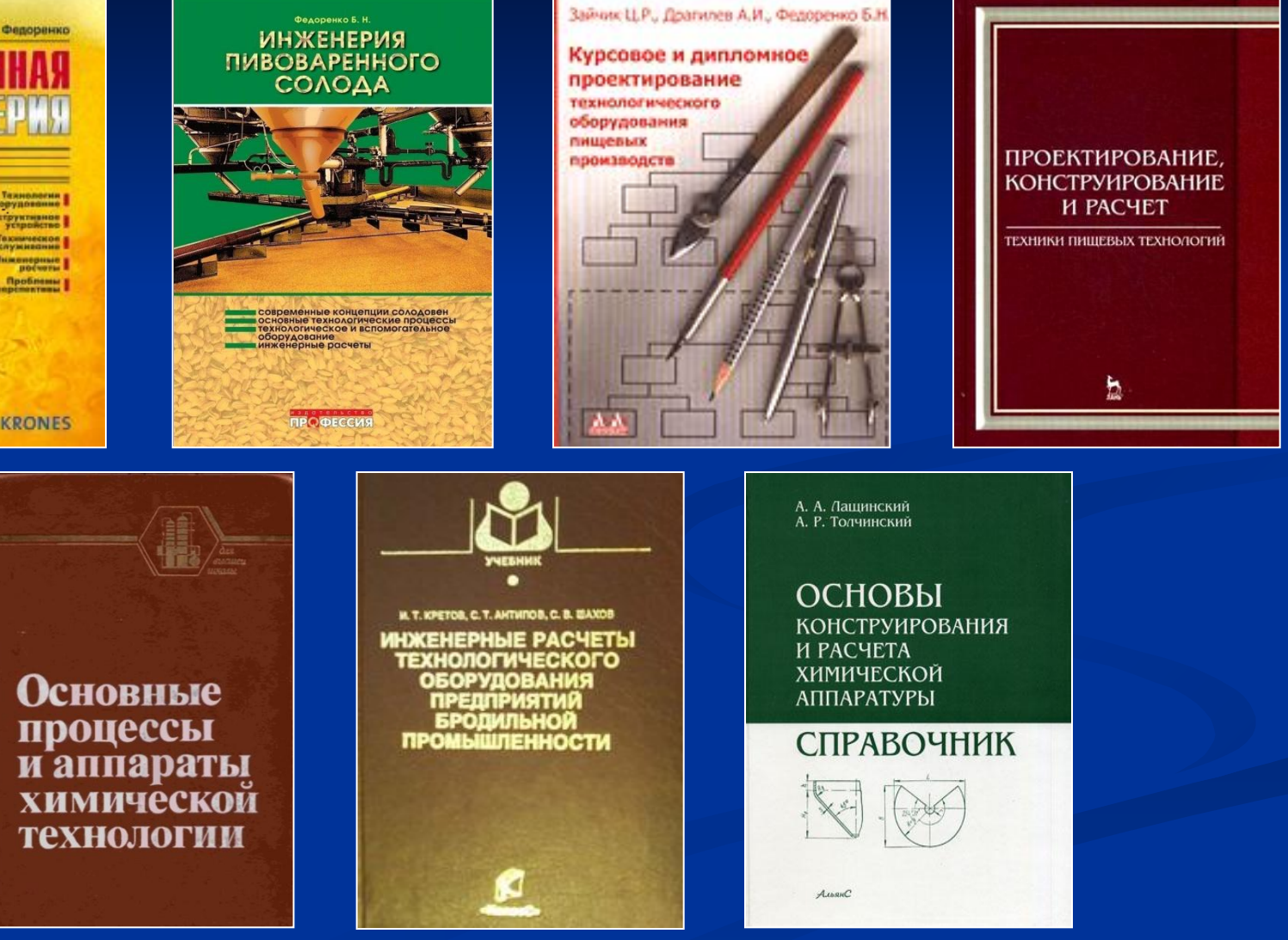

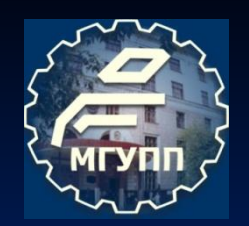

# **СОСТАВ И ОБЪЕМ КУРСОВОГО ПРОЕКТА**

### **Графическая часть**

- **■ Машинно-аппаратурная схема производства … 1 лист формата А1;**
- **■ Общий вид оборудования 1 лист формата А1.**

**Расчетно-пояснительная записка – 30…40 с. формата А4 машинописного текста через 1,5 интервала на одной стороне листа с рамкой и штампом.** 

**Готовую пояснительную записку с приложениями аккуратно сброшюровать в твердую папку без файлов.** 

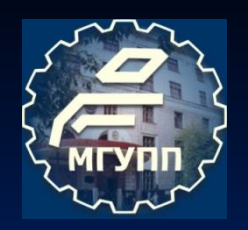

# **ЕДИНАЯ СИСТЕМА КОНСТРУКТОРСКОЙ ДОКУМЕНТАЦИИ (ЕСКД)**

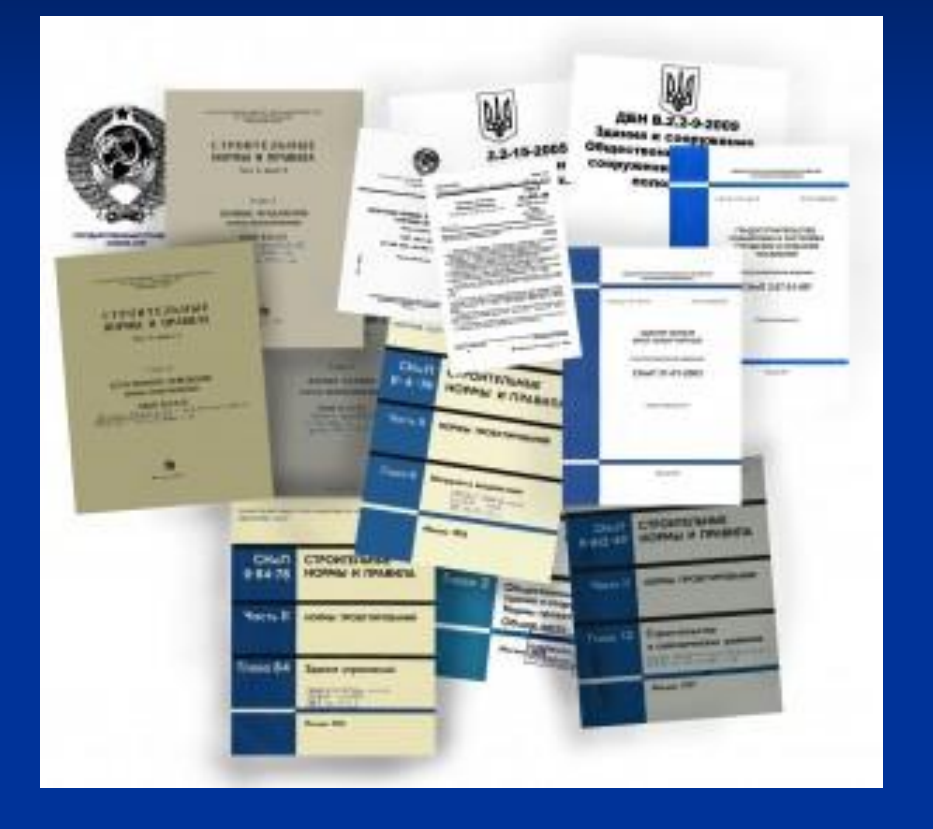

▪ **ЕСКД – основная нормативная документация, которой необходимо руководствоваться при выполнении проекта.**

**• Готовый проект подлежит проверке Нормоконтролем на соответствие нормативным требованиям ЕСКД.**

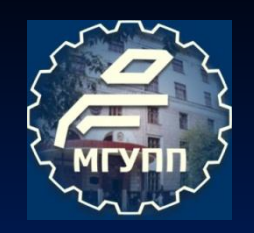

## **РАСПОЛОЖЕНИЕ ШТАМПОВ НА ЧЕРТЕЖАХ**

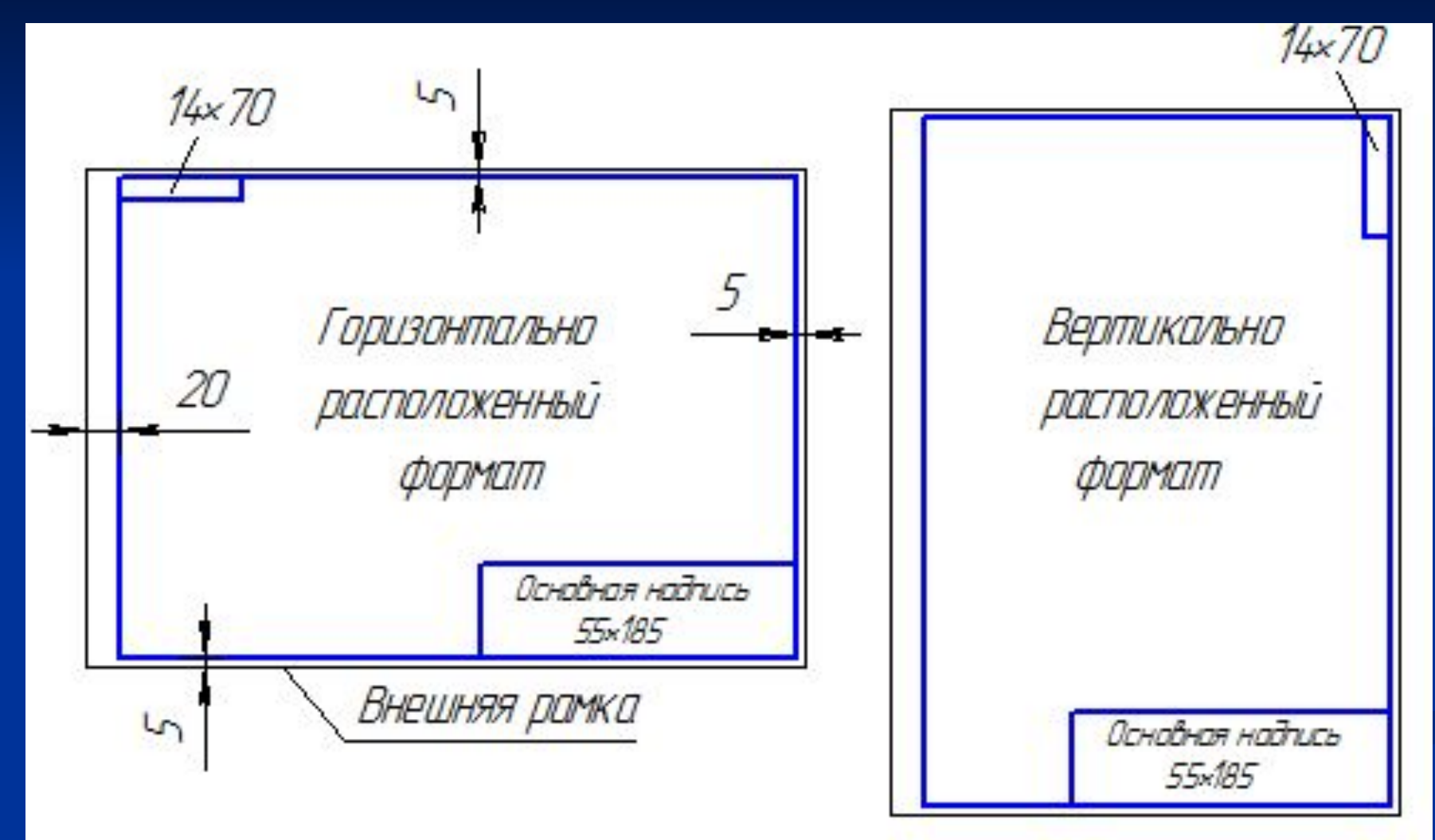

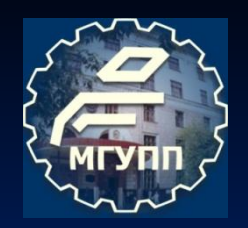

### **ШТАМП НА ЧЕРТЕЖАХ**

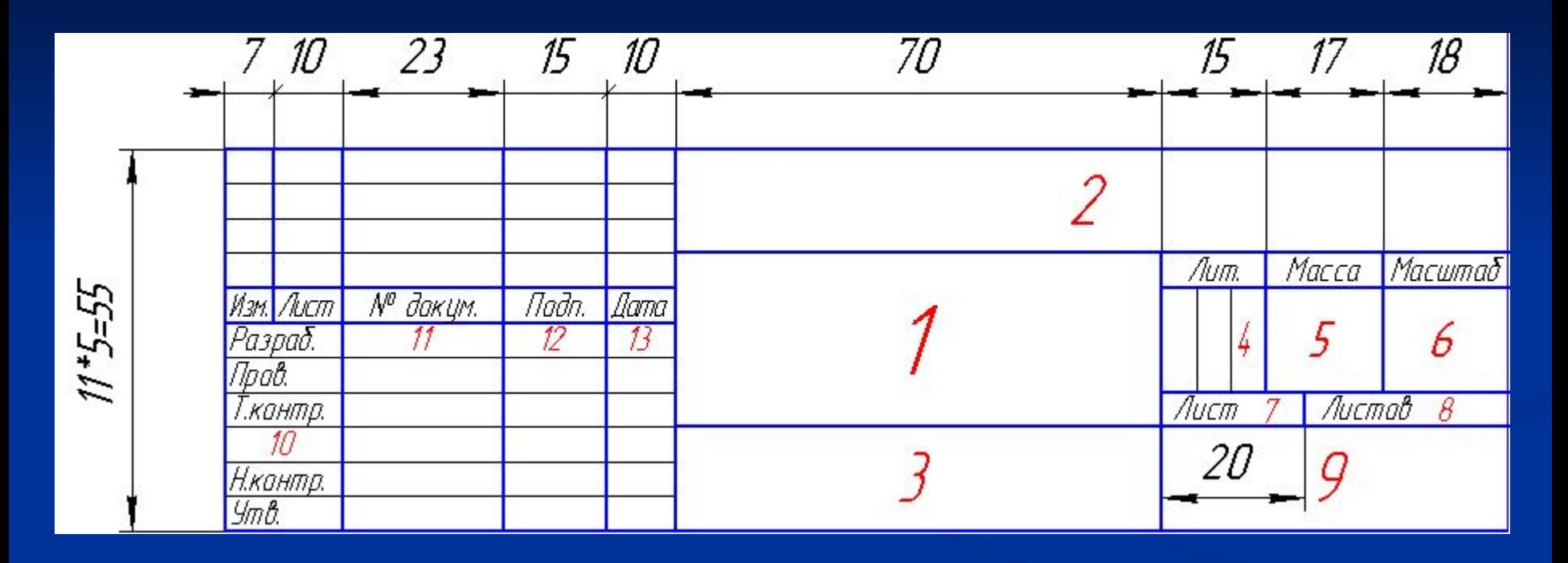

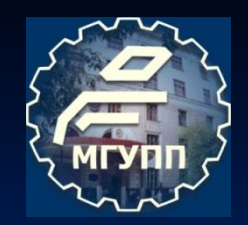

## **ПРИМЕР ВЫПОЛНЕНИЯ МАШИННО-АППАРАТУРНОЙ СХЕМЫ**

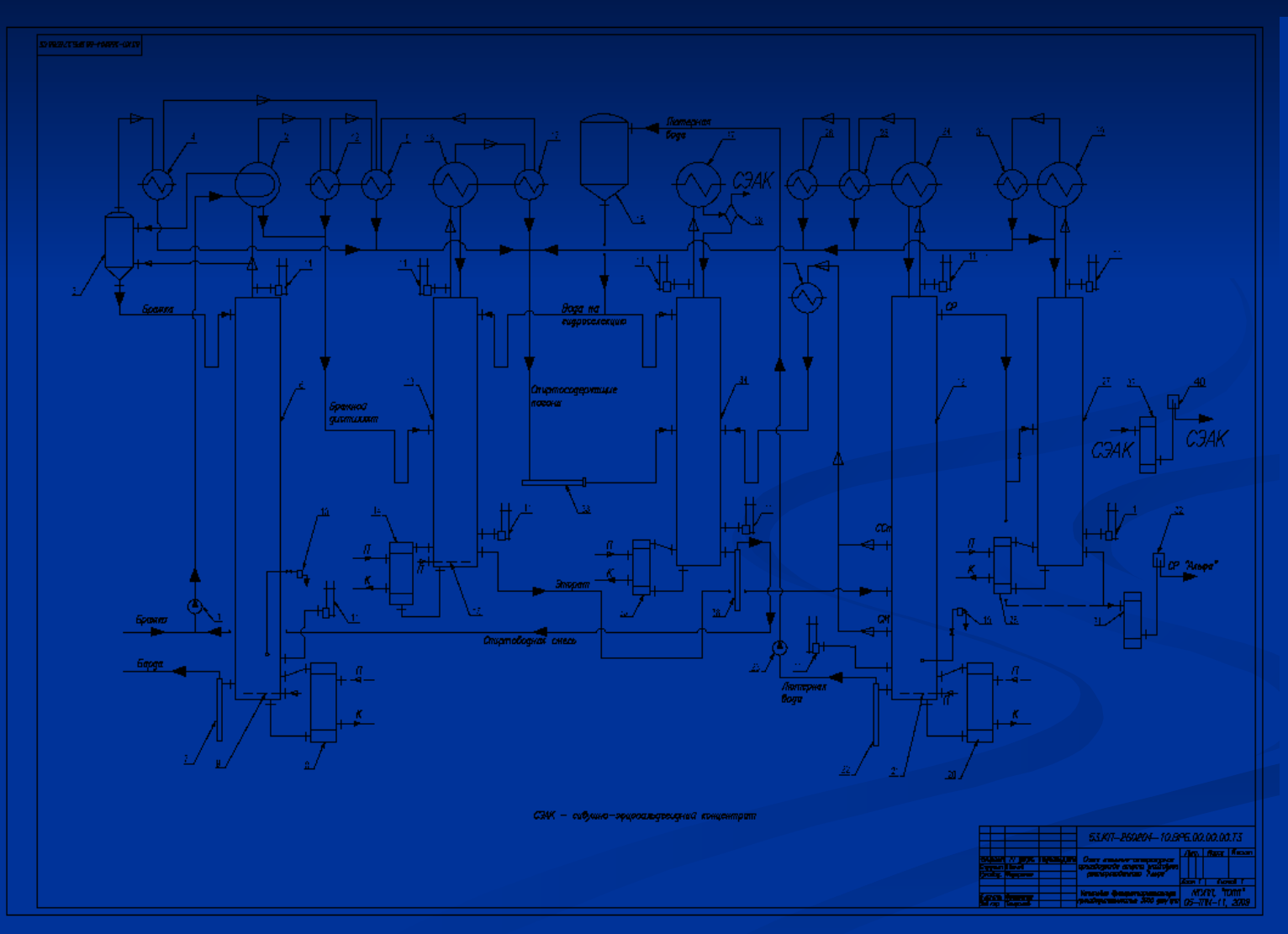

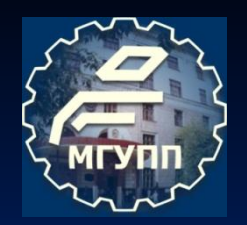

## **МАСШТАБЫ ДОЛЖНЫ ВЫБИРАТЬСЯ В СООТВЕТСТВИИ С ТРЕБОВАНИЯМИ ГОСТ 2.302-68**

- **■ Масштабы уменьшения: 1:2; 1:2,5; 1:4; 1:5; 1:10; 1:15; 1:20; 1:25; 1:40; 1:50; 1:75; 1:100; 1:200; 1:400; 1:500; 1:800; 1:1000;**
- **■ Натуральная величина: 1:1;**

**■ Масштабы увеличения: 2:1; 2,5:1; 4:1; 5:1; 10:1; 20:1; 40:1; 50:1; 100:1.**

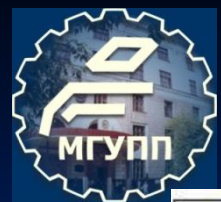

### **ПРИМЕР ВЫПОЛНЕНИЯ ЧЕРТЕЖА ОБЩЕГО ВИДА**

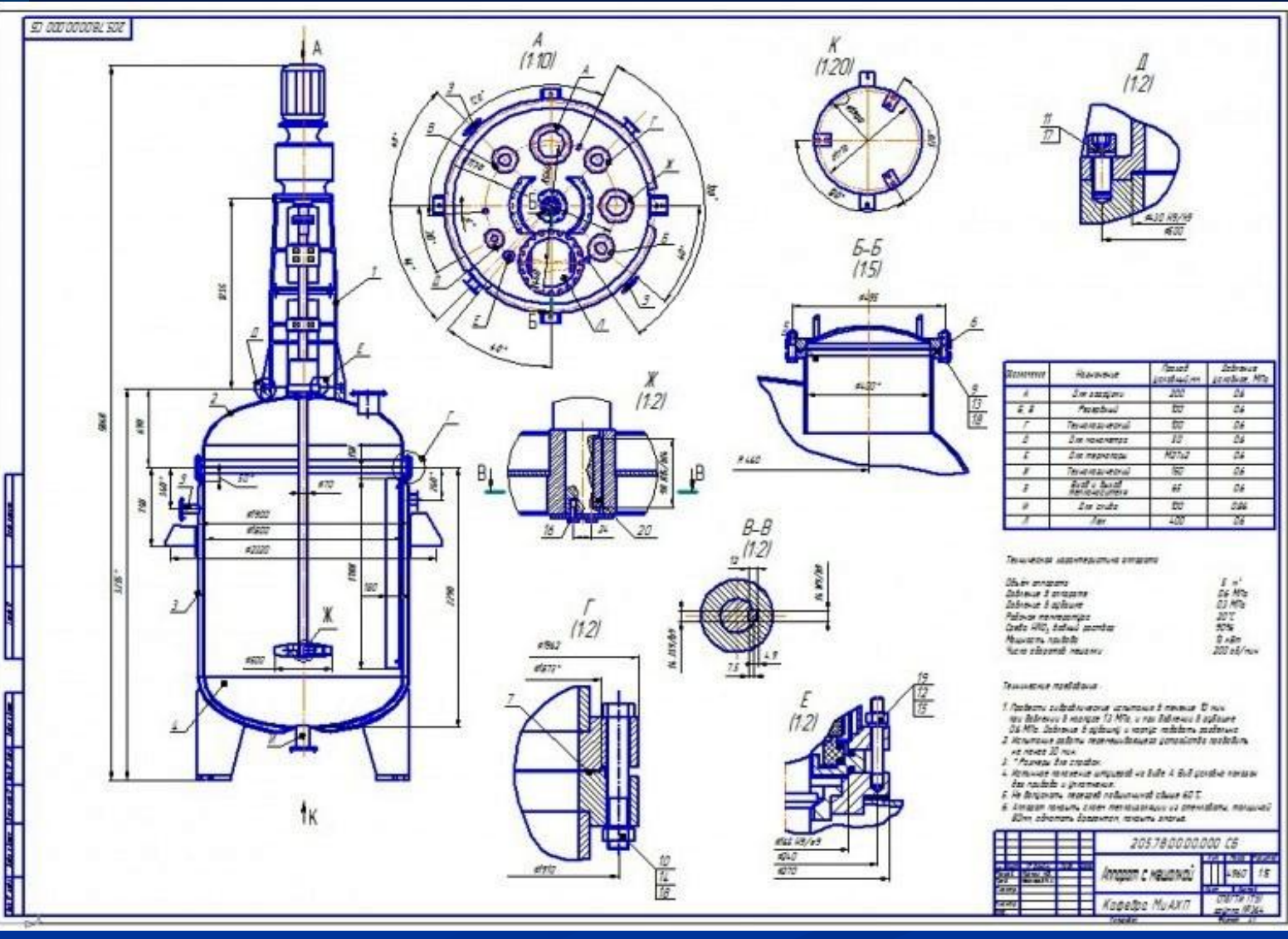

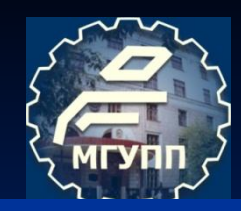

### **ПРИМЕР ВЫПОЛНЕНИЯ ЧЕРТЕЖА ОБЩЕГО ВИДА**

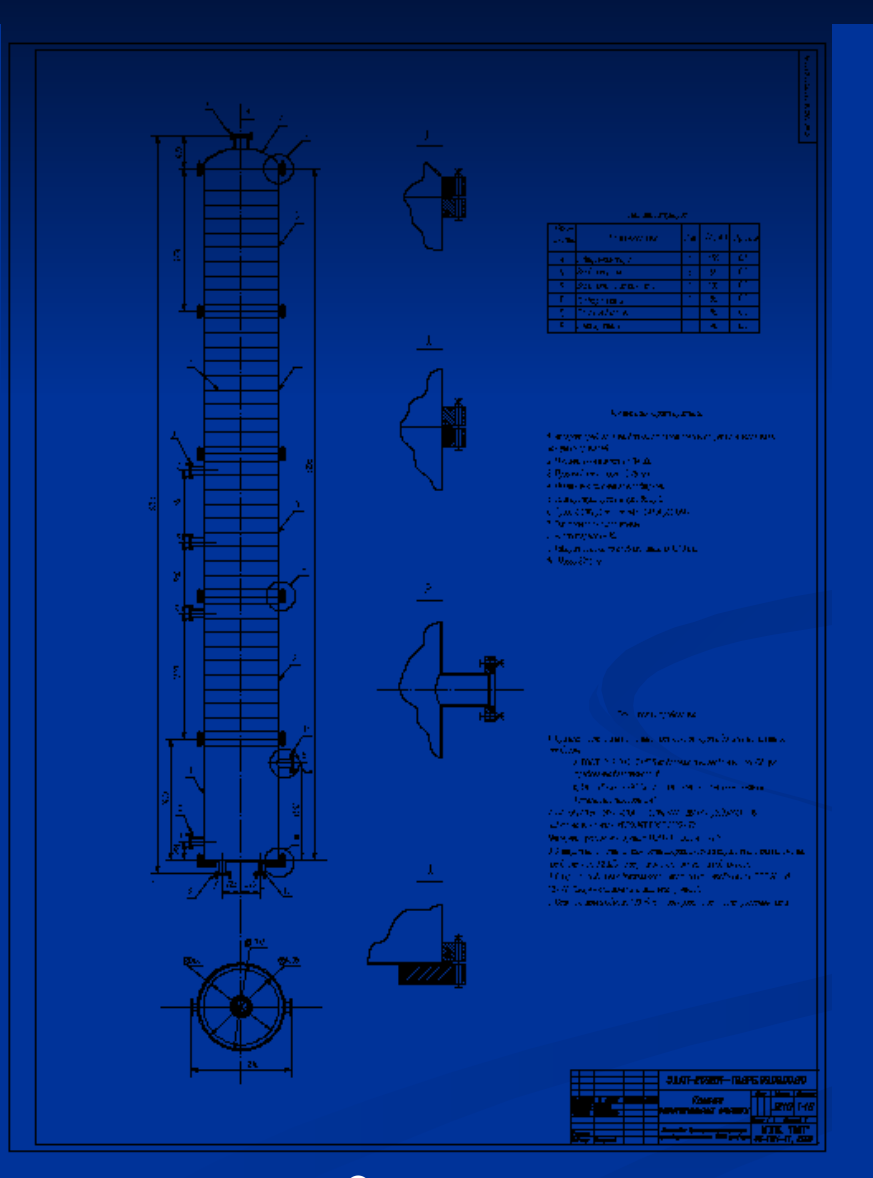

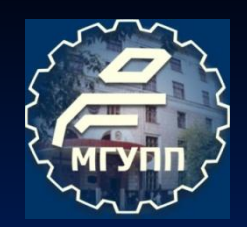

### **ПРИМЕР ТАБЛИЦЫ ШТУЦЕРОВ**

# Таблица штуцеров

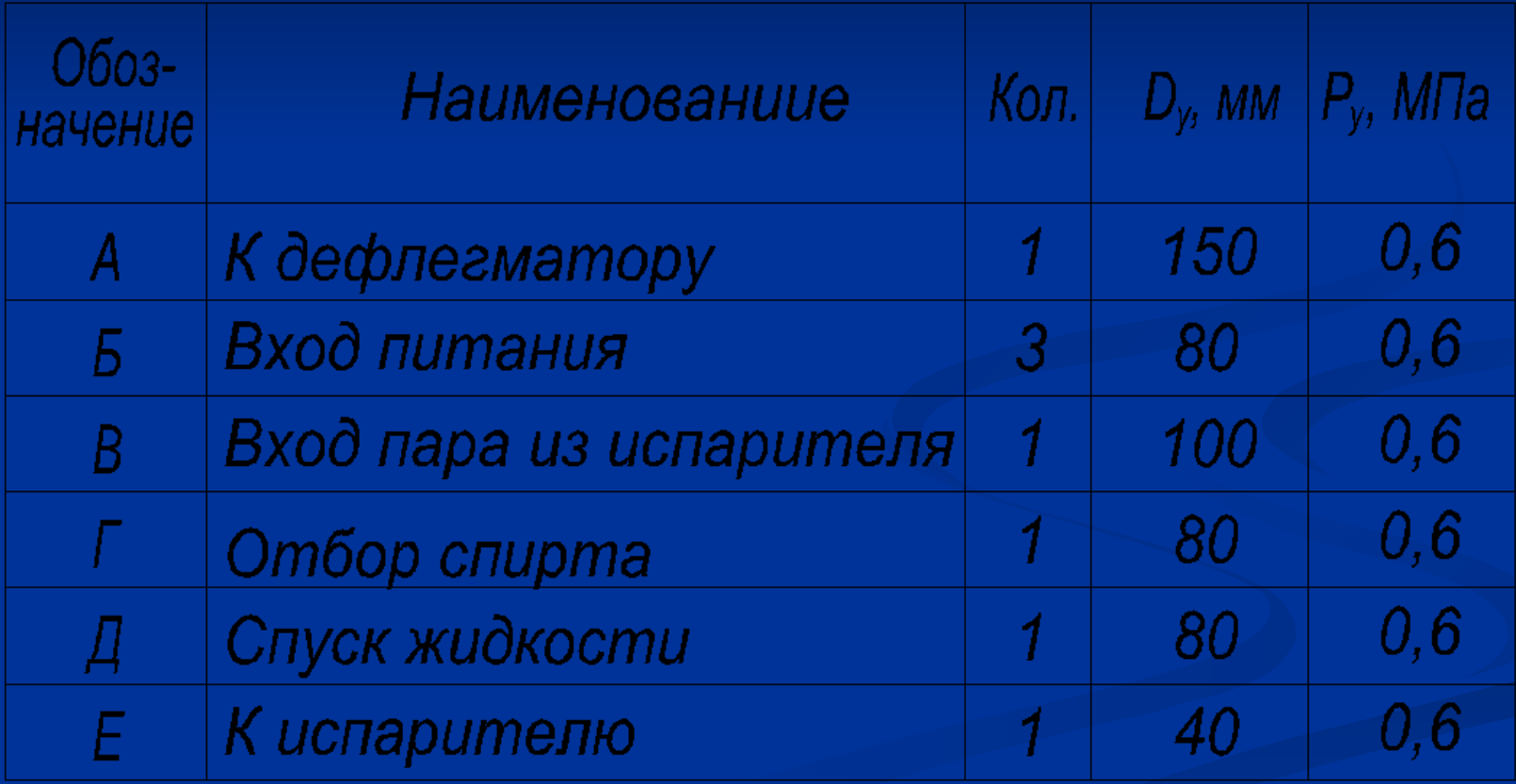

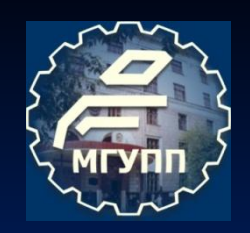

#### Техническая характеристика

- 1. Аппарат предназначен для очистки этилового спирта от головных и концевых примесей.
- 2. Номинальная вместимость 5,34  $M^3$ .
- 3. Производительность 0,29 кг/с.
- 4. Давление в колонне атмосферное.
- 5. Температура среды в кубе 80°С.
- 6. Среда в аппарате токсичная коррозионная.
- 7. Тип тарелок колпачковые.
- 8. Количество тарелок 40 шт.
- 9. Габаритные размеры 1210 х 1045 х 8795 мм.

10. Масса 3210 кг.

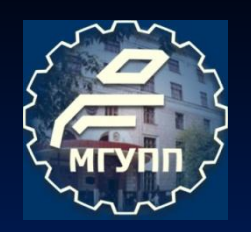

# **ПРИМЕР ТЕХНИЧЕСКИХ ТРЕБОВАНИЙ**

Технические требования

- 1. При изготовлении, испытании и поставке аппарата должны выполняться требования:
	- а) ГОСТ 12. 2. 003 74 "Оборудование производственное. Общие требования безопасности";
	- б) ОСТ 26 291 79 " Сосуды и аппараты стальные сварные. Технические требования."
- 2. Материал деталей колонны, соприкасающихся с разделяемыми жидкостями, - сталь 08Х22Н6Т ГОСТ 3632 - 72. Материал прокладок - паронит ПОН - 1 ГОСТ 481 - 80.
- 3. Аппарат испытать на прочность гидравлически в горизонтальном положении под давлением 0,2 МПа, в вертикальном положении под наливом.
- 4. Сварные соединения должны соответствовать требованиям ОСТ 26-01-82 - 77 "Сварка в химическом машиностроении".
- 5. Сварные швы в объеме 100 % контролировать рентгенопросвечиванием.

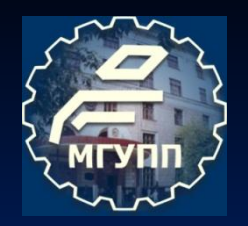

### **ПРИМЕР ЗАПОЛНЕНИЯ ШТАМПА НА СБОРОЧНОМ ЧЕРТЕЖЕ**

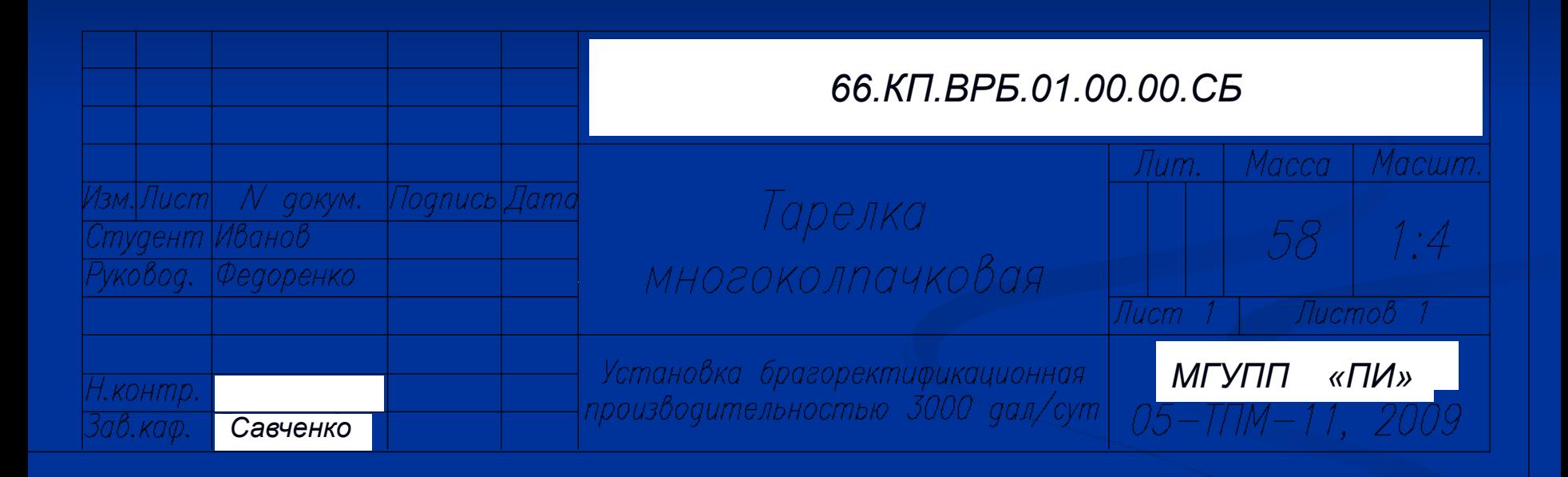

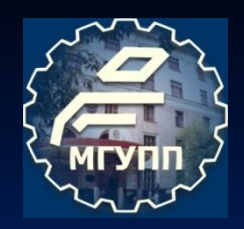

### **БУКВЕННО-ЦИФРОВОЕ ОБОЗНАЧЕНИЕ ВЫПУСКНОЙ РАБОТЫ БАКАЛАВРА**

### *66.КП.ВРБ.00.00.00.ВО*

*66* **Шифр выпускающей кафедры**

*КП* **Вид работы**

**Пример:** *К***урсовой** *П***роект** 

- *ВРБ* **Индекс (марка) пректируемого оборудования: первая буква отрасль промышленности; вторая буква – технологическая сущность (назначение); третья буква – разновидность. Пример:** *В* **– бродильная;** *Р* **– ректификация;** *Б* **– бражки.**
- *Т3; ВО; СБ; ПЗ* **Вид технического графического или текстового документа**
	- **Примеры:** *Т3*  **технологическая принципиальная (схема);**
		- *ВО*  **вид общий;**
		- *СБ*  **сборочный чертеж;**
		- *ПЗ*  **пояснительная записка.**

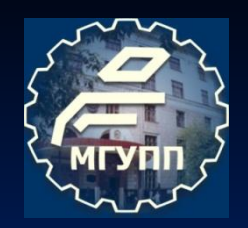

# **ПРИМЕРЫ ОБОЗНАЧЕНИЯ ЧЕРТЕЖЕЙ И ПОЯСНИТЕЛЬНОЙ ЗАПИСКИ**

Обозначение машинно-аппаратурной схемы (лист 1): *66.КП.ВРБ.00.00.00.Т3*

Обозначение чертежа общего вида (лист 2): *66.КП.ВРБ.00.00.00.ВО*

Обозначение сборочного чертежа (лист 3): *66.КП.ВРБ.00.07.00.СБ*

Обозначение пояснительной записки: *66.КП.ВРБ.ПЗ*

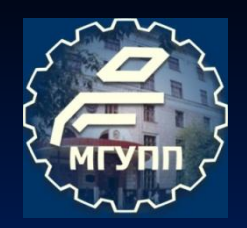

### **СТРУКТУРА ИЗДЕЛИЯ И ОБОЗНАЧЕНИЕ ЕГО СОСТАВНЫХ ЧАСТЕЙ (к составлению спецификации)**

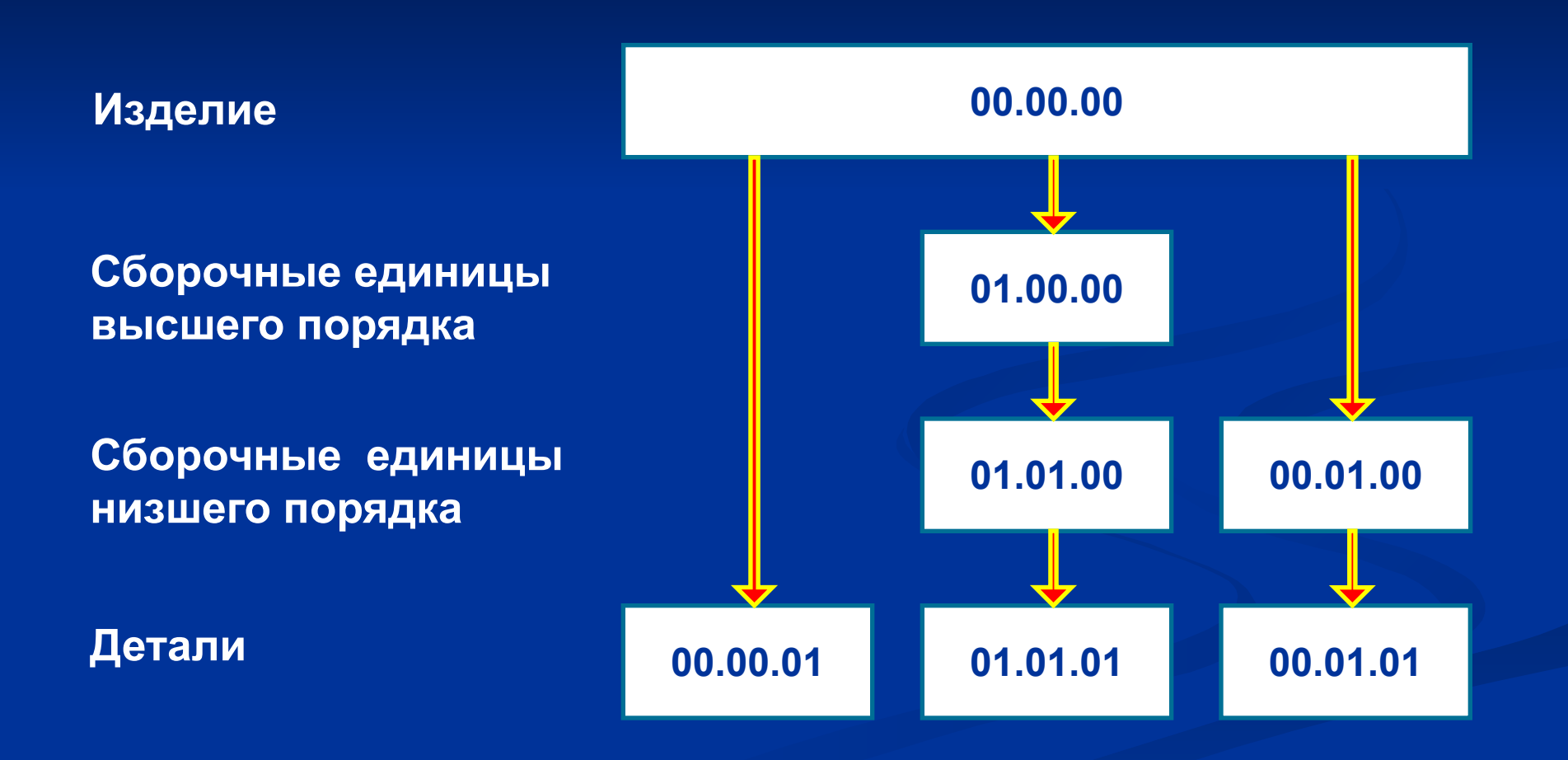

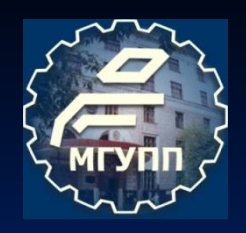

# **СТРУКТУРА РАСЧЕТНО-ПОЯСНИТЕЛЬНОЙ ЗАПИСКИ**

**Титульный лист**

**Реферат**

**Оглавление**

- **Введение**
- **1. Анализ современного оборудования аналогичного назначения и техническое обоснование темы проекта**
- **2. Описание проектируемого оборудования**
- **3. Расчеты, подтверждающие работоспособность конструкции проектируемого оборудования**
- **4. Монтаж, эксплуатация и ремонт проектируемого оборудования**
- **5. Мероприятия по охране труда и технике безопасности при обслуживании проектируемого оборудования и защите окружающей среды**

 **Заключение**

 **Список использованной литературы**

 **Приложения**

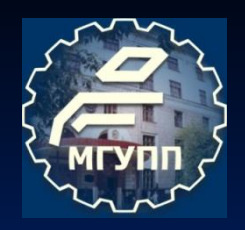

# **ЧТО ДОЛЖНО СОДЕРЖАТЬ ВВЕДЕНИЕ?**

#### Рекомендуемая структура введения

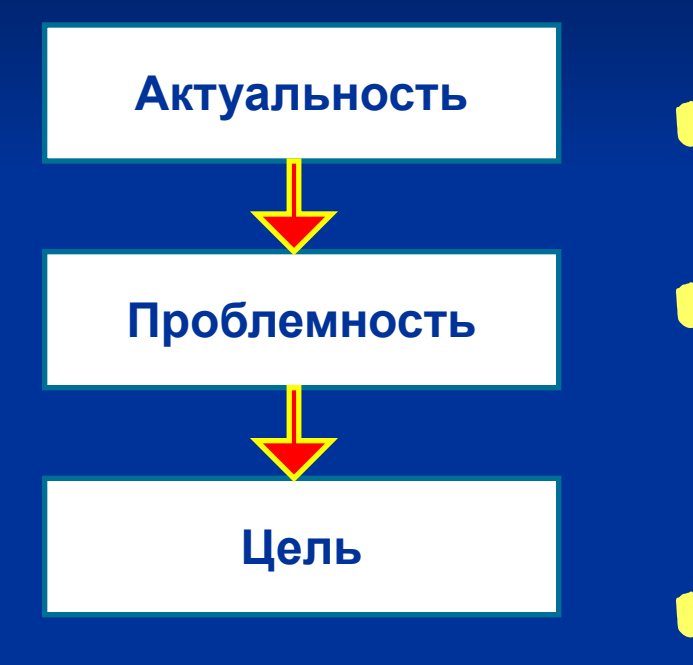

**Введение**

✔ **Обосновать актуальность проекта;**

✔ **Выявить техническое противоречие технологической операции и сформулировать проблему;** 

✔ **Сформулировать цель проекта.** 

(Цель проекта – это тема, дополненная положительным эффектом).

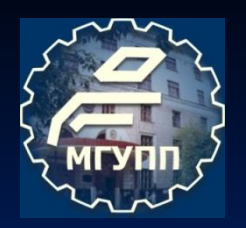

### **ПРИМЕР ВВЕДЕНИЯ (краткие тезисы)**

#### **Тема работа: «Солодосушилка одноярусная горизонтальноая производительностью 50 тыс. т в год по товарному солоду»**

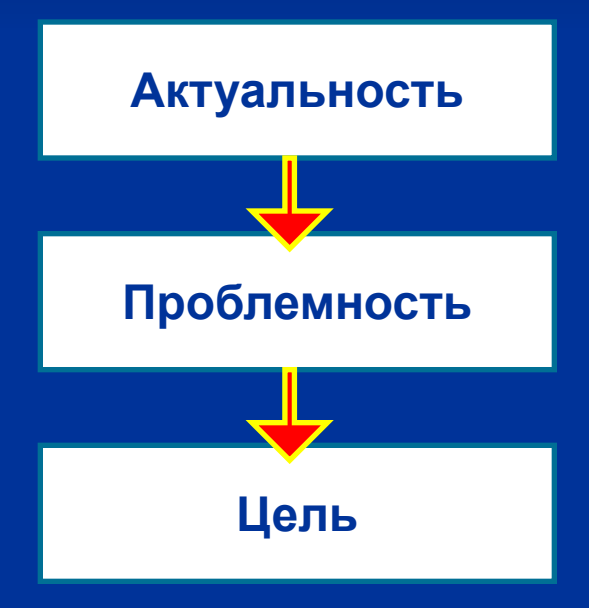

**Одной из важнейших задач современного пивоварения является не только увеличение объемов производства пива, но и расширение его ассортимента и улучшение качества и других потребительских свойств …** 

**… Качество пива существенно зависит от качества применяемого сырья и, прежде всего, от качества пивоваренного солода…** 

**… Органолептические и прочие показатели качества солода преимущественно формируются на стадии сушки одной из основных стадий солодовенного производства …**

**… В настоящее время на солодовнях применяют различные типы и конструкции солодосушилок, однако их эксплуатация сопровождается достаточно большим потреблением тепловой энергии …**

**Целью проекта является разработка солодосушилки одноярусной горизонтальной производительностью 50 тыс. т в год по товарному солоду, обеспечивающей снижение энергозатрат.**

# **ПРИМЕРЫ ССЫЛОК НА ИСПОЛЬЗУЕМУЮ ЛИТЕРАТУРУ В ТЕКСТЕ ПОЯСНИТЕЛЬНОЙ ЗАПИСКИ**

Результатами своих исследований М.М.Манасеина доказала, что "*распад сахара на алкоголь и угольную кислоту не зависит от жизни дрожжевых клеток*" [3, с.123], а спиртовое брожение обусловлено специфическими ферментами, образуемыми дрожжевыми клетками.

Современная пивоваренная инженерия в качестве основного научного инструмента использует созданную академиком РАН Панфиловым В.А. теорию технологического потока, базирующуюся на методах системологии, основные понятия которой изложены ниже [5, с.48-54].

**Порядковый номер первоисточника в списке используемой литературы** 

**Страница, на которой приводится используемая информация**

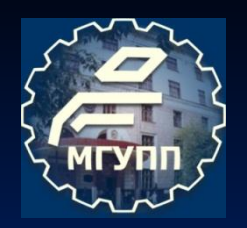

# **ПРИМЕРНОЕ СОДЕРЖАНИЕ РАСЧЕТНО-ПОЯСНИТЕЛЬНОЙ ЗАПИСКИ**

#### **(продолжение)**

**1. Анализ современного оборудования аналогичного назначения и техническое обоснование темы работы**

**1.1. Технология и машинно-аппаратурная схема производства …**

- **1.2. Назначение и классификация …**
- **1.3. Современные конструкции …**
- **1.4. Техническое обоснование темы проекта**
- **1.5. Задачи работы**

**(Задачи работы - разность между целью и современным состоянием техники т.е. результатами литературного обзора; Разделы пояснительной записки это по сути и есть задачи работы).**

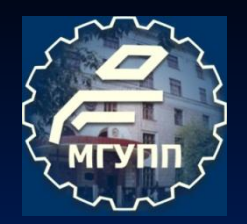

# **ПРИМЕРНОЕ СОДЕРЖАНИЕ РАСЧЕТНО-ПОЯСНИТЕЛЬНОЙ ЗАПИСКИ**

**(продолжение)**

**Основные разделы первой главы представляют собой реферативный обзор и критический анализ источников информации по данной теме.** 

**Реферирование подразумевает анализ литературы по проблеме, то есть систематизированное изложение чужих**  мыслей (разработок) с указанием на первоисточник и **обязательном порядке с собственной критической оценкой изложенного.** 

**Помимо основной учебной литературы при работе над реферативным обзором целесообразно пользоваться реферативными журналами за последние несколько лет (в соответствием с заданной ретроспективой поиска).**

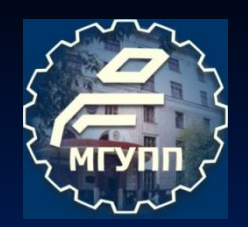

# **РЕФЕРАТИВНЫЙ ЖУРНАЛ**

**ПИЩЕВАЯ** И ПЕРЕРАБАТЫВАЮЩАЯ **ПРОМЫШЛЕННОСТЬ** 

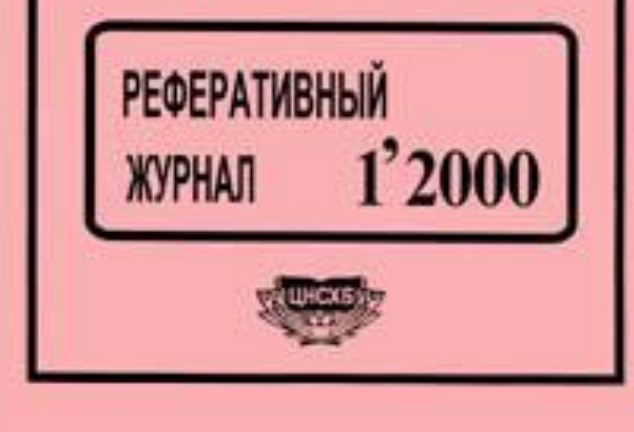

**Реферативный журнал (РЖ) является важным, хотя и не единственным, элементом информационной культуры.** 

**Для плодотворной работы с источниками информации необходимо найти свой специализированный РЖ.** 

**В каждом РЖ 70…90% информации окажется бесполезной (нужным окажется лишь пять – десять рефератов, а то и того мешьше).**

**Ненужное легко опускается, а нужное все искупает.**

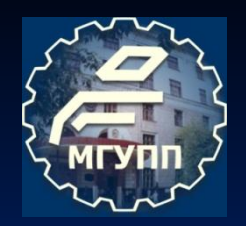

### **ПРИМЕРНОЕ СОДЕРЖАНИЕ РАСЧЕТНО-ПОЯСНИТЕЛЬНОЙ ЗАПИСКИ (продолжение)**

#### **2. Описание проектируемого оборудования**

- **2.1. Назначение и область применения …**
- **2.2. Техническая характеристика …**
- **2.3. Описание конструкции и принцип действия …**

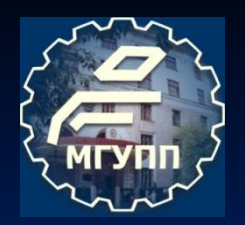

### **ПРИМЕРНОЕ СОДЕРЖАНИЕ РАСЧЕТНО-ПОЯСНИТЕЛЬНОЙ ЗАПИСКИ (продолжение)**

**3. Расчеты, подтверждающие работоспособность конструкции проектируемого оборудования**

- **3.1. Технологические расчеты**
- **3.2. Конструктивные расчеты**
- **3.3. Кинематические расчеты**
- **3.4. Гидравлические расчеты**
- **3.5. Массообменные расчеты**
- **3.6. Теплотехнические расчеты**
- **3.7. Энергетические расчеты**
- **3.8. Прочностные расчеты**

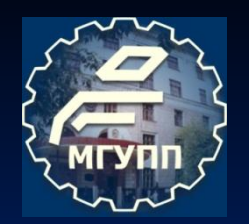

## **ПРИМЕР ОФОРМЛЕНИЯ ПУНКТА РАСЧЕТА**

#### **5. Годовая мощность (гл/г) пивоваренного производства по товарному пиву:**

$$
M = V_{\text{rc}} \, n \, N \, k_{\text{B}} \,, \qquad [6, c. 452] \tag{3.4}
$$

где  $V_{\text{rc}}$  – объем горячего сусла, получаемого после одной варки, гл/варка, (в соответствии с пунктом 2 настоящего расчета V<sub>rc</sub> = 220 гл/варка); *n* – количество варок в сутки (в соответствии с исходными данными задания *n* = 10 варок в сутки); *N* – количество рабочих дней (суток) варочного отделения в году, сут. (в соответствии с рекомендациями [3, c. 14] принимаем *N* = 323 сут.); *k* **в** – коэффициент выхода товарного пива из горячего сусла, (в соответствии с рекомендациями [6, с. 273] принимаем  $k_{\rm B} \approx 0.9$ ).

### *М* **=** *220***×10×323×0,9 = 639 540** гл/г ≈ **640 000** гл/г.

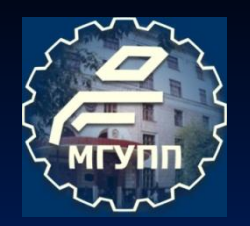

### **ПРИМЕРНОЕ СОДЕРЖАНИЕ РАСЧЕТНО-ПОЯСНИТЕЛЬНОЙ ЗАПИСКИ (продолжение)**

**4. Монтаж, эксплуатация и ремонт проектируемого оборудования**

- **4.1. Монтаж …**
- **4.2. Эксплуатация …**
- **4.3. Ремонт …**

**Рекомендуемая литература к разделу:**

**1 . Монтаж, эксплуатация и ремонт технологического оборудования /** *Голубев И.Г., Батищев А.Н., Курчаткин В.В. и др.* **– М.: КолосС, 2007. – 424 с.**

**2.** *Гальперин Д.М. Миловидов Г.В.* **Технология монтажа наладки и ремонта оборудования пищевых производств. - М.: Агропромиздат, 1990. - 399 с.**

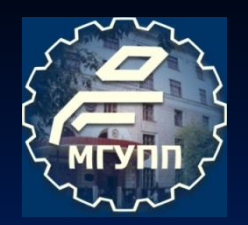

### **ПРИМЕРНОЕ СОДЕРЖАНИЕ РАСЧЕТНО-ПОЯСНИТЕЛЬНОЙ ЗАПИСКИ (продолжение)**

**5. Мероприятия по охране труда и технике безопасности при обслуживании проектируемого оборудования и защите окружающей среды**

**5.1. … 5.2. … 5.3. …**

## **Рекомендуемая литература к разделу:**

**1.** *Бурашников Ю.М., Максимов А.С.* **Безопасность жизнедеятельности. Охрана труда на предприятиях пищевых производств. – СПб.: ГИОРД, 2007. – 416 с.**

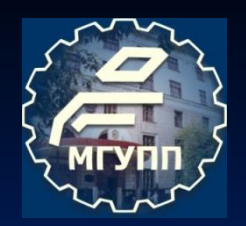

### **ПРИМЕРНОЕ СОДЕРЖАНИЕ РАСЧЕТНО-ПОЯСНИТЕЛЬНОЙ ЗАПИСКИ (продолжение)**

#### **Заключение**

- ✔ **Основные результаты работы;**
- ✔ **Предложение о возможности применения разработки в других областях промышленности;**
- Рекомендации последующим разработчикам.

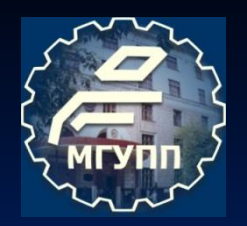

### **ПРИМЕРНОЕ СОДЕРЖАНИЕ РАСЧЕТНО-ПОЯСНИТЕЛЬНОЙ ЗАПИСКИ (продолжение)**

Список использованной литературы

- 1. Федоренко, Б.Н. Пивоваренная инженерия / Б.Н. Федоренко. СПб.: Профессия, 2009. – 1000 с.
- 2. Кретов, И.Т. Инженерные расчеты технологического оборудования предприятий бродильной промышленности / И. Т. Кретов, С.Т. Антипов, С.В. Шахов. – М.: КолосС, 2004. – 391 с.
- 3. Курсовое и дипломное проектирование технологического оборудования пищевых производств / О.Г. Лунин, В.Н. Вельтищев, Ю.М. Березовский и др. – М.: Агропромиздат, 1990. – 269 с.
- 4. Федоренко, Б.Н. Новое поколение намывных фильтров для пива // Пиво и напитки. - 2010. - №3. – С. 8-11.

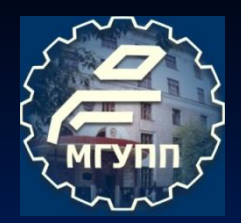

# **ПРИМЕРНОЕ СОДЕРЖАНИЕ РАСЧЕТНО-ПОЯСНИТЕЛЬНОЙ ЗАПИСКИ**

**(продолжение)**

**Приложения** 

- **1. Спецификация (к листу 1);**
- **2. Спецификация (к листу 2).**

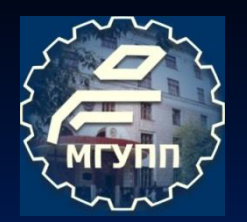

## **ТРЕБОВАНИЯ К ОФОРМЛЕНИЮ ПОЯСНИТЕЛЬНОЙ ЗАПИСКИ**

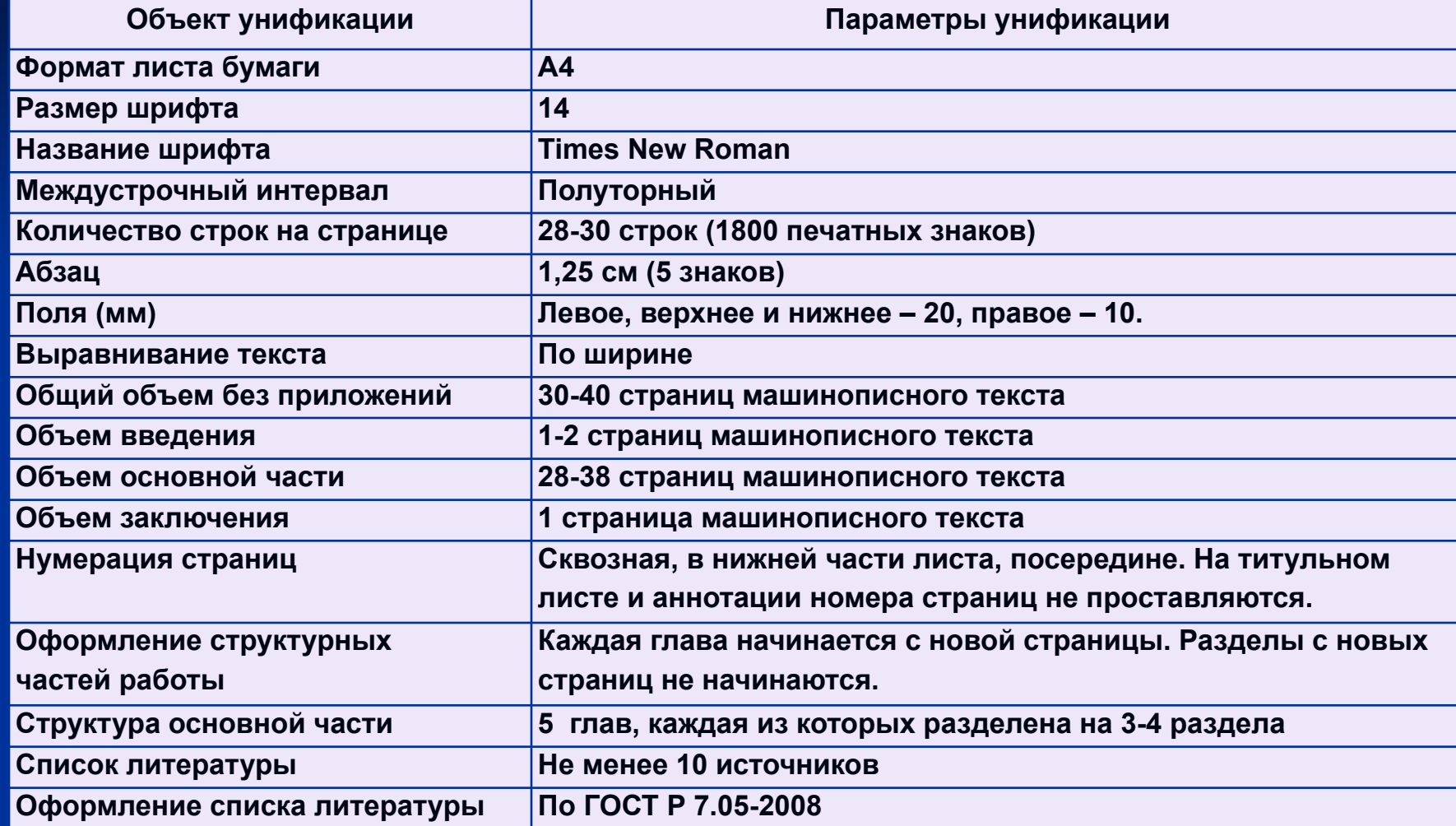

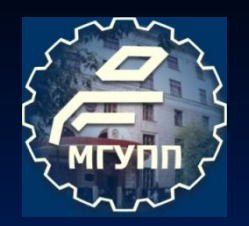

# **ДОКЛАД К ЗАЩИТЕ КУРСОВОГО ПРОЕКТА**

- **■ Задача доклада кратко, логично, обоснованно и убедительно представить свою техническую разработку;**
- **■ Продолжительность доклада не более 5 мин.;**
- **■ Структура доклада:**
	- **■ Вступление** (примерно 0,5 мин)**:** 
		- **■ актуальность, проблемность, цель;**
	- **■ Основная часть** (примерно 4 мин.)**:**
		- **■ роль и место оборудования в технологическом потоке**  (в чем заключается новизна технического решения)**;**
		- **■ конструктивное устройство и принцип действия оборудования, в том числе его отдельных узлов** (в чем заключается новизна технического решения)**;**
		- **■ обеспечение безопасной эксплуатации оборудования;**
	- **■ Заключение** (примерно 0,5 мин)**:**
		- **■ ожидаемый положительный эффект, краткие выводы.**

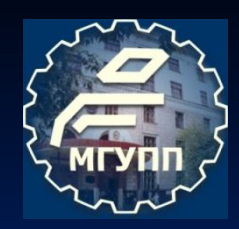

## **РЕКОМЕНДАЦИИ К ПОДГОТОВКЕ ДОКЛАДА И ВЫСТУПЛЕНИЮ С НИМ НА ЗАЩИТЕ ПРОЕКТА**

- **■ Тщательно продумать, подготовить и выучить (!!!) текст доклада;**
- **■ Доклад иметь при себе, чтобы иметь возможность в экстремальной ситуации им воспользоваться;**
- **■ Листы пронумеровать;**
- **■ Правильно выбрать положение по отношению к комиссии;**
- **■ Показывать указкой на представленных листах то, о чем говорите в докладе;**
- **■ Держаться спокойно, уверенно, почтительно;**
- **■ При ответах на вопросы не спешить, не суетиться.**

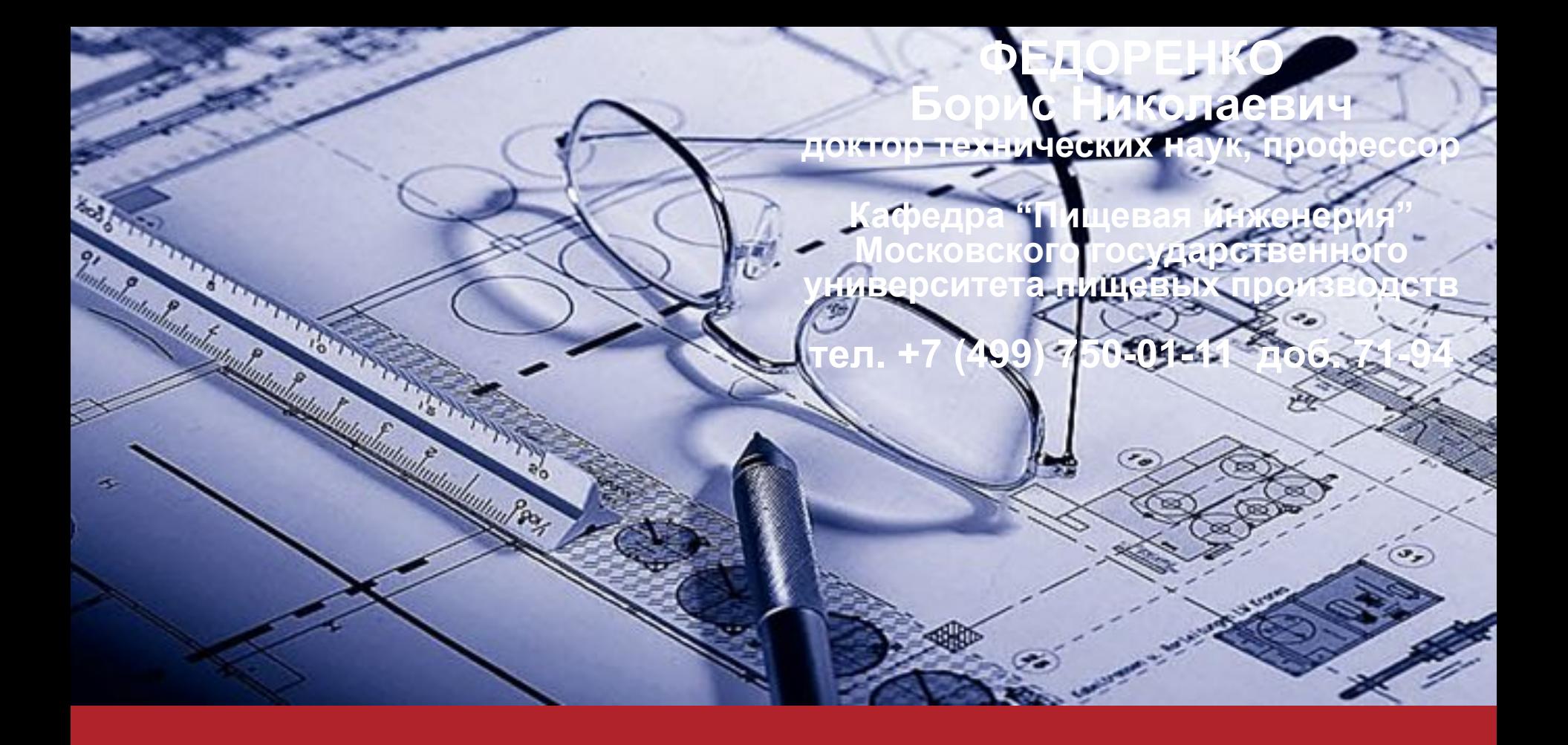

# **СПАСИБО ЗА ВНИМАНИЕ!**